## **Dovecot maildir Migration**

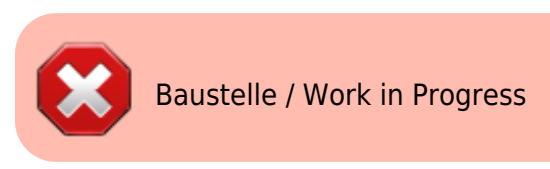

## **Quellen**

## **Commands**

```
doveadm backup -v -u xenadmin@meinekleinefarm.net remote:mail.mgs-ullrich.de
doveadm -v -o imapc_host=hostname -o imapc_port=993 -o imapc_ssl=imaps -o
imapc_ssl_ca_dir=/etc/ssl -o imapc_ssl_verify=yes -o
imapc master username=masteruser -o imapc password=password -o
imapc username=xenadmin@meinekleinefarm.net backup -R -u
xenadmin@meinekleinefarm.net imapc:
doveadm -v -o imapc host=192.168.223.10 -o imapc port=993 -o imapc ssl=imaps
-o imapc_ssl_verify=no -o imapc_master_username=master -o imapc_password=XXX
-o imapc username=xenadmin@meinekleinefarm.net backup -R -u
xenadmin@meinekleinefarm.net imapc:
doveadm -v -o imapc host=192.168.223.10 -o imapc port=993 -o imapc ssl=imaps
-o imapc_ssl_verify=no -o imapc_master_user=dovecot-master -o
imapc password=XXX -o imapc username=xenadmin@meinekleinefarm.net backup -R
-u xenadmin@meinekleinefarm.net imapc:
doveadm -v -o imapc host=192.168.223.10 -o imapc port=993 -o imapc ssl=imaps
-o imapc_ssl_verify=no -o imapc_password=XXX -o
```

```
imapc username=xenadmin@meinekleinefarm.net backup -R -u
xenadmin@meinekleinefarm.net imapc:
```
From: <https://dokuwiki.meinekleinefarm.net/> - **Meine kleine Dokumentation**

Permanent link: **[https://dokuwiki.meinekleinefarm.net/doku.php?id=dovecot\\_maildir\\_migration&rev=1479816882](https://dokuwiki.meinekleinefarm.net/doku.php?id=dovecot_maildir_migration&rev=1479816882)**

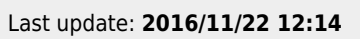

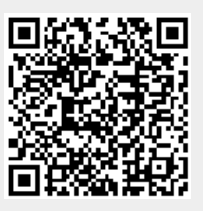